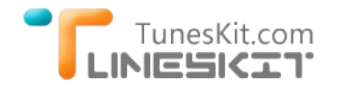

# **How to Convert iTunes Movies to Android Phones and Tablets**

Posted by Andy Miller on August 22, 2014 11:05:35 AM.

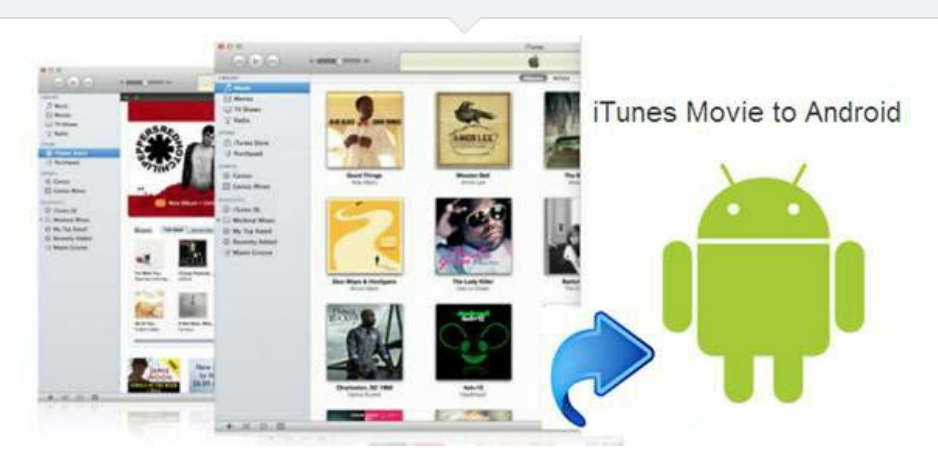

iTunes as the world's biggest digital content store, also attracts many android fans to buy or rent movies, songs or iBooks here. However, the problems come up when they realized the DRM protection existing. All Apple movies are copy protected by Fairplay DRM protection. The consumers are not allowed to transfer their purchased or rented movies to any Non‐apple devices, of course including the Android phones and tablets. What to do if the android fans want to watch the iTunes movies to their Samsung Galaxy S5 or Galaxy Tab/Note, orHTC one M8, or even Amazon Kindle Fire? You know all these Android devices' screen is larger than iPhone.

# **Crack iTunes DRM and Convert iTunes Movies to Android Devices**

To convert and transfer the iTunes purchased or rented movies to our android phones or tablets, we have to remove the DRM from iTunes movies at first. [TunesKit iTunes DRM Media Converter](http://www.tuneskit.com/tuneskit-for-mac.html) is a great choice to help you accomplish your task.

With TunesKit DRM Media Converter, we can easily get rid of the Fairplay DRM protection from both iTunes purchased and rented movies/TV shows. It [converts iTunes DRMed M4V to common MP4 format](http://www.tuneskit.com/drm-m4v-to-popular-formats/itunes-m4v-to-mp4.html) which can be supported by any android phones and tablets well. The important reason we recommend it is that it can do this work very fast, nearly 20x faster than other similar application. And it can retain all audio tracks, subtitles(CC), and AC3 dolby 5.1 surround in the output MP4 videos. So you will get a DRM free MP4 with 100% preserved quality after the conversion.

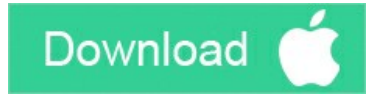

### **1 Add iTunes M4V Files**

Simply add iTunes movie files to TunesKit by clicking "Add Files" icon or dragging and dropping operation. !

#### **2 Manually choose output audio tracks, subtitles etc.**

For the iTunes movies that contain different languages, we suggest you can manually choose the language you want for the output MP4 video. Then when you play the iTunes movies on your Android devices, you will get the right language by default.

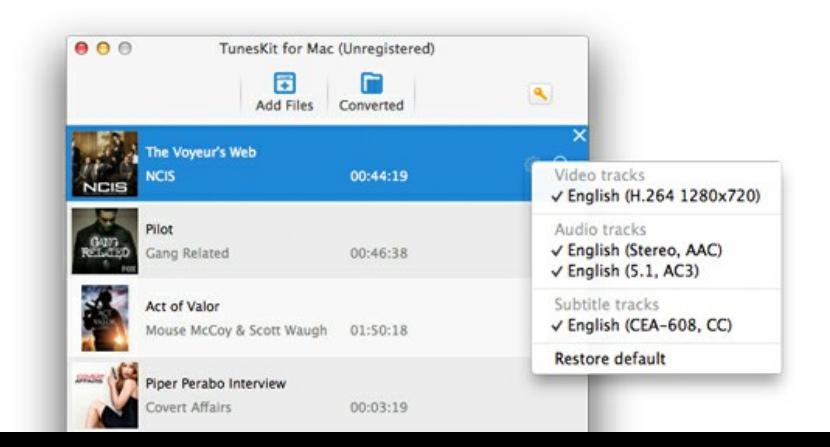

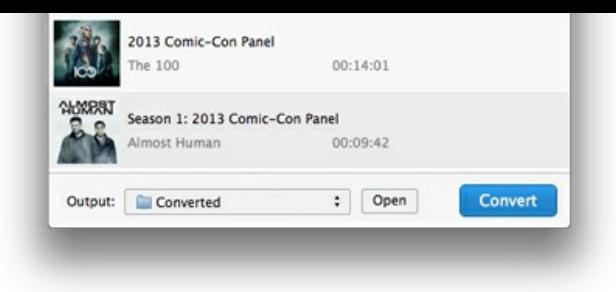

#### **3 Start Removing the iTunes DRM**

By clicking "Convert" button, you can start the DRM removing process soon. After the conversion done, please find the DRM‐free MP4 videos by clicking the "Open" button or under the "Converted" tab.

At last, just connect your Android devices to computer and transfer the DRM free iTunes movies to Android phone or tablet directly.

# **Popular Android Phones and Tablets in 2014**

Due to the open‐source nature of Google's Android OS, many hardware manufacturers introduce their new android phones and tablets every year, like Samsung, Google, HTC, LG, Amazon etc. And it's more frequantly to update for Android devices. Here are some popular android phones and tablets reviewed by most websites IN 2014.

### **Samsung Galaxy Tab 2 7.0**

Samsung Galaxy Tab 2 7.0 is a thin‐and‐light 7in Android tablet. The screen is good enough, but it should be perfect if designed as higher resolution. Overall, the Samsung Galaxy Tab 2 7in is a good choice for consumers. Learn [how to watch iTunes movis on Galaxy Tab >>](http://www.tuneskit.com/drm-m4v-to-devices/transfer-itunes-movies-to-samsung-galaxy.html)

### **Google Nexus 7**

With razor-sharp full-HD screen, silky smooth performance, long battery life, meager weight and cheap price, Google Nexus 7 becomes a cost‐effecient choice for us.

### **Samsung Galaxy Note 10.1 (2014 Edition)**

Samsung Galaxy Note 10.1 2014 edition is designed with Android 4.3, impressive processing muscle, two fully loaded cameras, and a light, portable build. Improved S Pen features boost the tablet's productivity potential. Learn [how to watch iTunes movis on Galaxy Note >>](http://www.tuneskit.com/drm-m4v-to-devices/transfer-itunes-movies-to-samsung-galaxy.html)

#### **Amazon Kindle Fire HD 8.9**

Kindle Fire HD 8.9 is the biggest Kindle fire to date. It's the big brother of the 7in version as it shares an identical design, albeit larger due to the bigger screen. Learn [how to play iTunes movies on Amazon Kindle Fire >>](http://www.tuneskit.com/drm-m4v-to-devices/itunes-videos-to-kindle-fire.html)

### **Sony Xperia Z2 Tablet**

Its processor is searingly powerful and copes well with games. It has a bright, vivid display and its razor-thin body can be taken in the shower without worry.

### **Samsung Galaxy S5**

Samsung Galaxy S5 is a evolution for its previous models. The camera, snaps, and tracking ability and other features are all enhanced in this new released S5. And it's only the competitor to against iPhone 5S. Learn [how to watch iTunes movis on Galaxy S5 >>](http://www.tuneskit.com/drm-m4v-to-devices/transfer-itunes-movies-to-samsung-galaxy.html)

### **HTC One M8**

It's also newly released in 2014. And HTC One M8 became the replace for HTC one series, because it's much sleeker, more powerful, slightly larger. Learn [how to watch iTunes DRM movies on HTC One M8 >>](http://www.tuneskit.com/drm-m4v-to-devices/transfer-videos-from-itunes-to-htc-one-m8-m7.html)

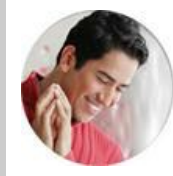

[Andy Miller](https://www.facebook.com/tuneskit) joined TunesKit since 2013. He likes to spend his time to work on some new skills and gadgets. He's a writer as well as a computer geek.

**SHARING IS GREAT! [Tweet](https://twitter.com/share)**

## **Leave a comment**

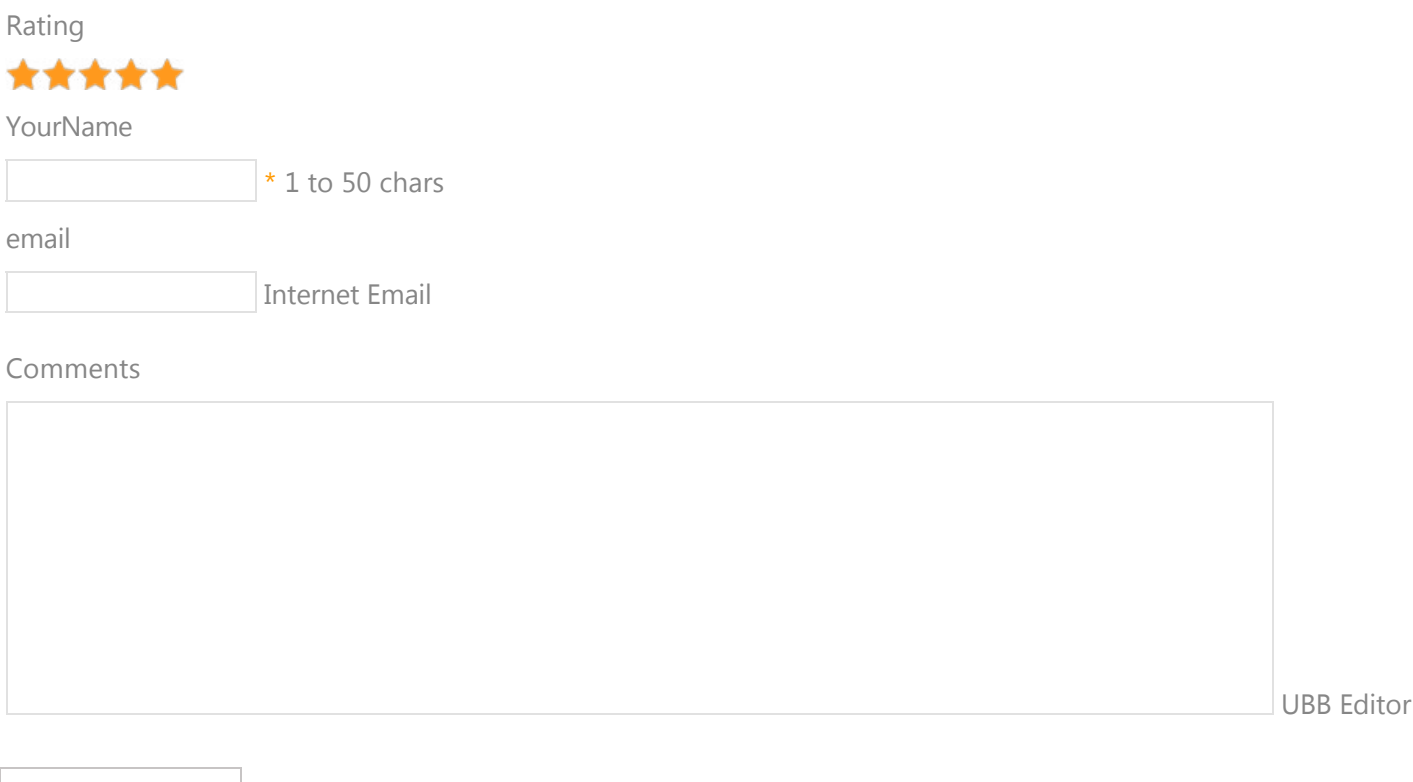

 **Submit** 

[Home](http://www.tuneskit.com/) > [Tutorials](http://www.tuneskit.com/how-to.html) > Convert iTunes Movies to Android Phones and Tablets

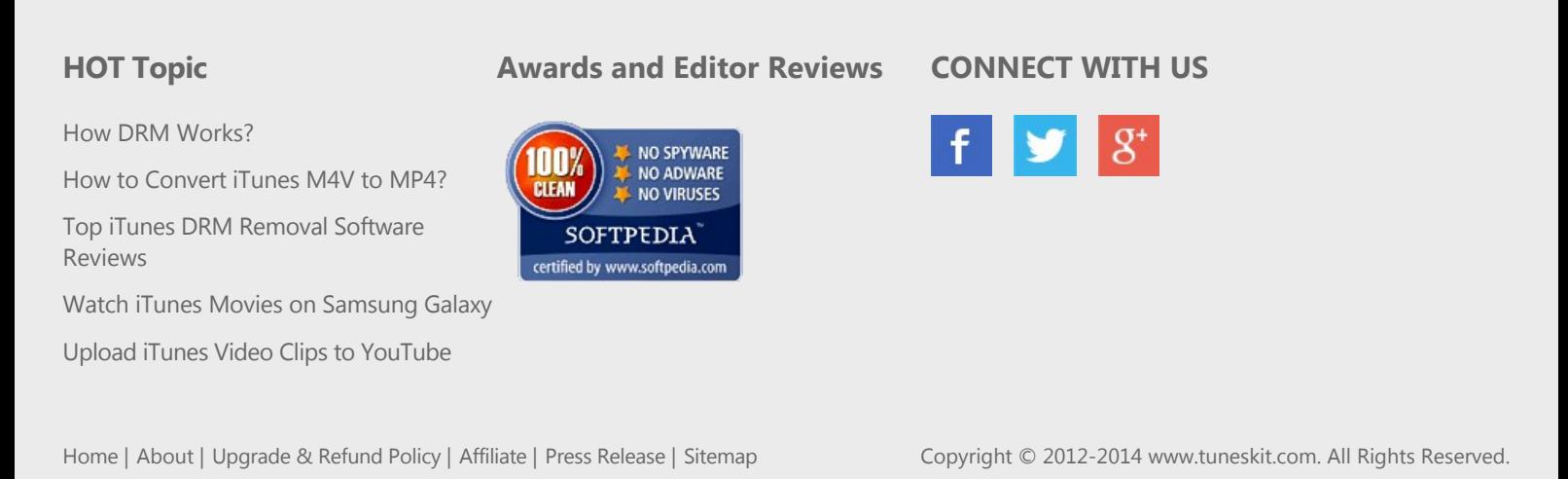

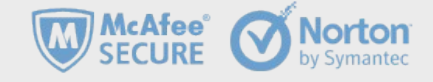